#### *Evolvovanie neurónovej siete*

*Vypracovala: Martina Práznovská*

Vytvorte neurónovú sieť, ktorá vykonáva logickú funkciu XOR. Neurónová sieť má 5 neurónov, 2 vstupné a 1 výstupnú hodnotu.Všetky neuróny majú mať rovnakú hraničnú hodnotu 0,5.

Inicializačné váhy, vstupujúce do prvej vrstvy sú z intervalu (-1,1).Vytvorte program, ktorý bude evolvovať túto neurónovú sieť, použite jednobodovú mutáciu a výber turnajom.

## *Reprezentácia neurónovej siete*

◆ Podľa zadania máme 2 vstupy, 1 výstup a 3 matice reprezentujúce váhy. **+ Trojvrstvová sieť** 

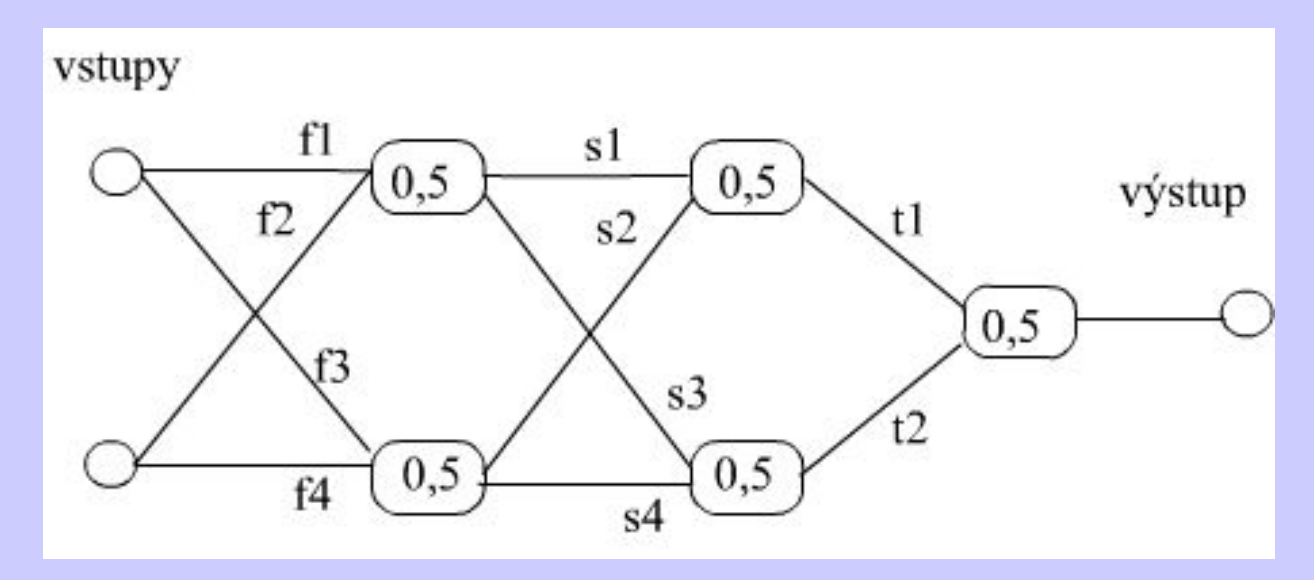

# *Reprezentácia siete*

- ◆ Vstupná matica do prvej vrstvy (first matrix)  $\vee$  F=[f1 f2]
- $\checkmark$  [f3 f4]
- ◆ Vstupná matica do druhej vrstvy (second matrix)
- $\checkmark$  S=[s1 s2]
- $\mathsf{v}$  [s3 s4]
- ◆ Vstupná matica do tretej vrstvy (third matrix)
- $\sqrt{ }$  T=[t1 t2]

# *Column peeling*

◆ Reprezentácia siete po stĺpcoch

◆ a=hraničná hodnota neurónu

 $\blacklozenge$  (f1,f3,f2,f4,a,a,s1,s3,s2,s4,a,a,t1,t2)

function prechodSietou(input1,input2) F=rando(m,n); %vygeneruje maticu s prvkami z intervalu (-1,1)

 $F=[0.2, 0.3; -1, 0.7];$  %vahy vstupujuce do prvej vrstvy S=[0.6,-0.2;0.9,0.8]; %vahy vstupujuce do druhej vrstvy T=[0.25;0.41]; %vahy vstupujuce do tretej vrstvy colummpeeling=[F(:,1)' ,F(:,2)' ,alfa,alfa,S(:,1)' ,S(:,2)' ,alfa,alfa,T'];

V=[input1,input2]; %matica vstupov

VF=V\*F; % %vstup do prvej vrstvy siete

if VF(1) > 0.5 %ak je prva zlozka vstupu vacsia ako hranicna hodnota u1=1; We %vystup z neuronu je 1, inak je nulovy vystup else u1=0;

if VF(2)> 0.5 %ak je druha zlozka vstupu vacsia ako hranicna hodnota

u2=1; %vystup z neuronu je 1, inak je nulovy vystup else u2=0;

 $\bullet$  US=U\*S; %vstup do druhej vrstvy siete

- if  $US(1) > 0.5$  %ak je prva zlozka vstupu vacsia ako hranicna hodnota<br>z1=1: % % % % % % % xxtup z neuronu je 1. inak je nulovy vystup  $\frac{6}{2}$  vystup z neuronu je 1, inak je nulovy vystup else  $z$ 1=0;
- if  $US(2) > 0.5$  %ak je druha zlozka vstupu vacsia ako hranicna hodnota  $z2=1$ ; %vystup z neuronu je 1, inak je nulovy vystup else  $z\overline{2}=0$ ;
- ◆ Z=[z1,z2]; %vystupny vektor druhej vstvy %----------------------------------------------------------------------
- ZT=Z\*T; %vstup do tretej vrstvy siete
- if  $ZT > 0$  %ak je prva zlozka vstupu vacsia ako hranicna hodnota  $v=1$ ; %vystup z neuronu je 1, inak je nulovy vystup else  $v=0$ ;
- $\bullet$ output=v; %vystup zo siete

## *Mutácia*

- ◆ Pre evolvovanie siete je potrebné mutovať reťazec (+0,2,/0,2):
- $\blacklozenge$  (f1,f3,f2,f4,a,a,s1,s3,s2,s4,a,a,t1,t2)
- ◆ čo sú váhy vstupných matíc do jednotlivých vrstiev neurónovej siete
- ◆ Resp. reťazec bez hraničných hodnôt a=0,5  $\blacklozenge$  (f1,f3,f2,f4,s1,s3,s2,s4,t1,t2)

# *Výpočet fitness*

◆ Podľa zadania by mal byť výpočet fitness definovaný ako: počet pozícií výstupného reťazca evolvovanej siete, ktoré súhlasia s požadovaným výstupom

◆ Input1 Input2 Output  $\bullet$  0 0 0 0 1 1 1 0 1 1 1 0

### *Alternatíva - neurónová sieť XOR s hraničnou hodnotou = 1*

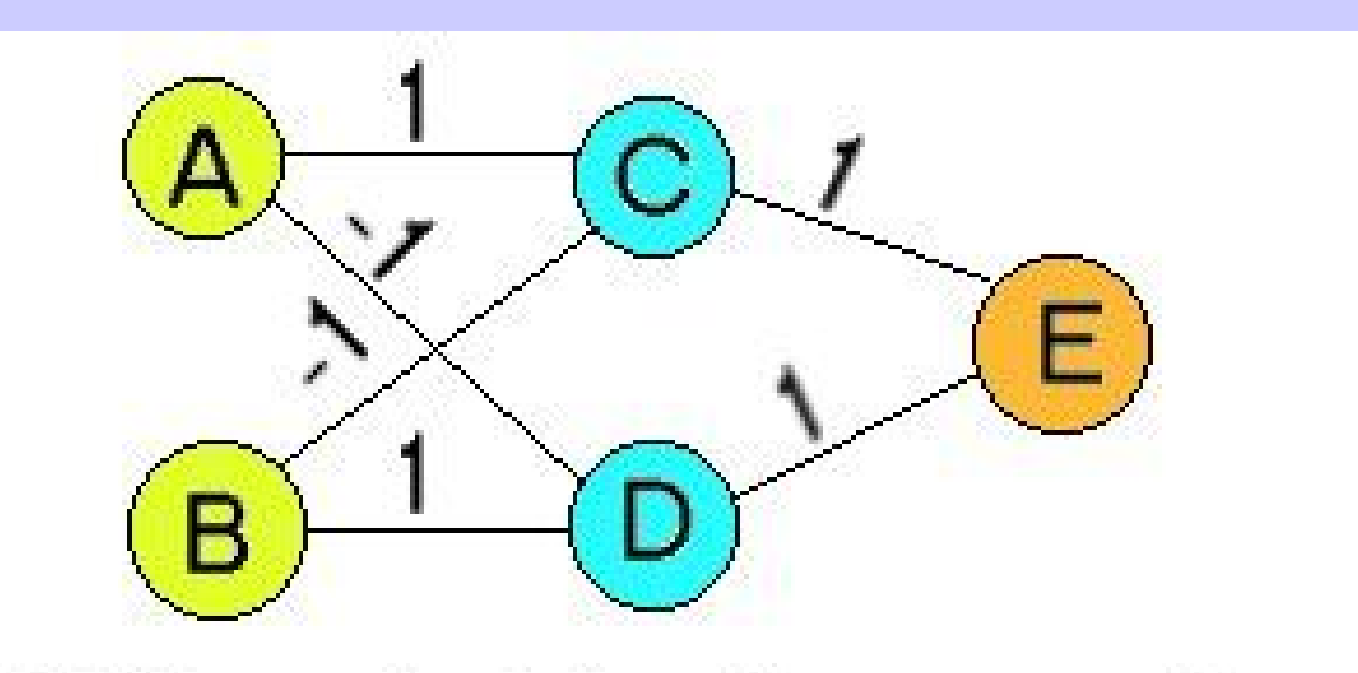

## All threshold values are 1